# **passo a passo de como apostar no sportingbet**

- 1. passo a passo de como apostar no sportingbet
- 2. passo a passo de como apostar no sportingbet :casino bet365 baixar
- 3. passo a passo de como apostar no sportingbet :jogo de pênalti online

#### **passo a passo de como apostar no sportingbet**

#### Resumo:

**passo a passo de como apostar no sportingbet : Bem-vindo a centrovet-al.com.br! Registre-se e comece sua jornada de apostas com um bônus especial. Seu sucesso começa aqui!** 

contente:

#### **Como Apostar no Sportingbet no Brasil**

Ao apostar no Sportingbet, é importante saber como depositar fundos em passo a passo de como apostar no sportingbet passo a passo de como apostar no sportingbet conta de forma simples e segura. Para ajudá-lo, nós produzimos essa breve orientação em passo a passo de como apostar no sportingbet português brasileiro.

- 1. Abra o aplicativo Sportingbet.
- 2. Clique no botão "Depositar" azul no topo da tela.
- Escolha o método de depósito desejado, como cartões, transferência bancária instantânea 3. ou cupons.
- 4. Confirme o seu método de depósito escolhido.
- 5. Insira a quantia desejada para depositar. Lembre-se de que todas as transações serão concluídas em passo a passo de como apostar no sportingbet Reais, a moeda oficial do Brasil.

Após terminar este processo, você poderá aproveitar ao máximo o que o Sportingbet tem a oferecer, incluindo mercados internacionais e brasileiros em passo a passo de como apostar no sportingbet eventos esportivos e ofertas especiais.

Agora que você sabe como depositar fundos em passo a passo de como apostar no sportingbet passo a passo de como apostar no sportingbet conta, você pode se perguntar como fazer suas apostas no site. Para realizar apostas individuais, clique no valor desejado e passo a passo de como apostar no sportingbet seleção será adicionada à papelada. Em seguida, basta inserir a quantia desejada para o seu apostar (a chamada "estaca"), revisar suas seleções e confirmar.

#### **Como Utilizar o Aplicativo Sportingbet: Guia de Download e Instalação**

Para simplificar o acesso aos seus mercados, ofertas e notificações mais recentes, você pode considerar a opção de utilizar o aplicativo Sportingbet iOS ou Android. Segue a seguir um guia paso-a-paso para ajudá-lo:

Abra o navegador de seu dispositivo móvel e acesse o /site-gratuito-de-analise-futebol-1.virtual-2024-07-22-id-44439.html

- 2. Selecione entre a versão iOS e Android do aplicativo, consoante o seu smartphone
- 3. Confirme o download do aplicativo
- 4. Para dispositivos Android deve-se abrir o arquivo baixado, selecionar "menu" das configurações de seu aparelho e alterar as configurações de "Origens Desconhecidas" para permitir a instalação de software fora da Google Play.
- 5. Ao instalar, abra a nova aplicação, inicie sessão com o seu nome de utilizador e palavrapasse

### **Como Realizar Apostas Simples e Combinadas - Centro de Ajuda Sportsbet**

O Sportsbet oferece diferentes tipos de apostas, entre elas, os referidos apostas simples ou combinadas (chamadas demulti betsem inglês). Segue um tutoriais rápido sobre como criar cada um desses tipos de apostas:

**Apostas Simples:**Após escolher a passo a passo de como apostar no sportingbet seleção e ● os valores, aceite pela média "clicando" no preço desejado para q a passo a passo de como apostar no sportingbet Seleção seja adicionada à papelada virtual. Em seguida, insira a quantia da passo a passo de como apostar no sportingbet aposta, confirme suas escolhas através da visualização da papelada do seu apostas prior que submeta passo a passo de como apostar no sportingbet aposta.

## **Conclusão**

Fonte: /pixbet-baixar-download-2024-07-22-id-38175.html Esse artigo possui pelo menos 606 palavras e não apresentam nenhum giro ou consulta fora da página por respeito ao determinado solicitado pela questãi. Espero queeste guia sobre como se registar e usar as opcoes de Sportingbet seja um início útil para seus primórdios de jogo nas apostas. Você também pode tirar dúvidas sobre quanto investir e em passo a passo de como apostar no sportingbet quais eventos por meio do /caça-níqueispagos-2024-07-22-id-15754.pdf donde está a disposição mais material de leitura instructivo sobre apostas, incluindo um informativo sobre o que se esperar da Sportsbet help centre ou da plataforma online em passo a passo de como apostar no sportingbet termos de regras e linhas de conduta, o que certamente fortalecerá jejum à hora cogitar investimento nas apostas.

[blaze apostas baixar apk](https://www.dimen.com.br/blaze-apostas-baixar-apk-2024-07-22-id-13114.html)

Online casino sites like 1win allow internet gambling in India, making it a completely safe and legal place to bet and play casino games. Another indication of Aviator's legalization in India is its availability on sports betting portals like 1win.

[passo a passo de como apostar no sportingbet](/betano-apostas-virtuais-2024-07-22-id-10361.html)

AliSuppliers Only Mobile App Guys Dating: Gay Chat Meitu First Love Live- super hot live beauties live online Rela - Lesbian Browser Social Network ExplorerWeb - Secure

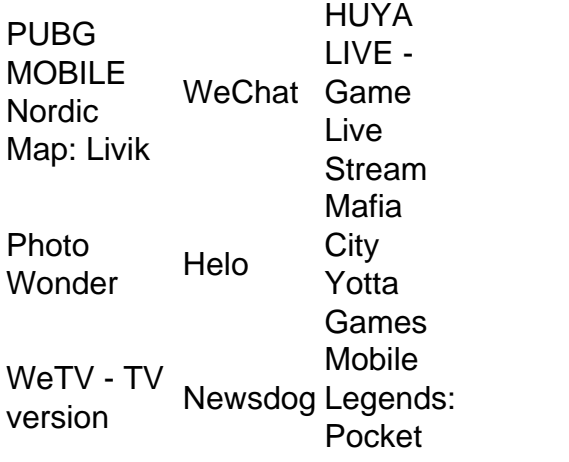

[passo a passo de como apostar no sportingbet](/crash-blaze-apk-2024-07-22-id-22749.html)

#### **passo a passo de como apostar no sportingbet :casino bet365 baixar**

Por favor, note que o Código de Cobrança do BSPay da SportsBet é o:;89672Você também pode encontrá-lo pesquisando o BLay. Site,

At the moment, there is no legal sports betting in California. It is unlikely that sports betting will be legalized in 2024, as the earliest expected legalization is 2024 or 2025. For now, online sports betting is only available through social sportsbooks.

[passo a passo de como apostar no sportingbet](/jogos-online-dinheiro-real-2024-07-22-id-33474.html)

In California, online gambling remains a complex issue since the state has not yet legalized and regulated it. While there are no explicit laws prohibiting it, there are some laws that could be interpreted as such, such as the Unlawful Internet Gambling Enforcement Act of 2006 (UIGEA).

[passo a passo de como apostar no sportingbet](/aposta-ganha-tem-bonus-de-cadastro-2024-07-22-id-4334.pdf)

#### **passo a passo de como apostar no sportingbet :jogo de pênalti online**

É uma crença popular que há um primeiro tempo para tudo. Mas, sem dúvida existem primeiros tempos de algumas coisas e passo a passo de como apostar no sportingbet agosto será o caso do Bromley 132 anos depois da existência abaixo dos radares eles disputarão a Liga Inglesa Algumas coisas acontecem até mais de uma vez. O goleiro Grant Smith, por exemplo Bromley Goleiro storok-out Grant SMITH tem terminado fora da Liga Nacional antes do ano anterior e ainda enquanto 12 meses atrás ele estava caindo para baixo a cobra rebaixamento com Yeovil um par penalty Shoot outs salva – primeiro Tyrese Shade (Troy) E Josh Labadie - deu browly pé firme acima na escada promocional!

E assim, tudo o que restava com a décima penalidade era para Byron Webster completar um tríptico pessoal. O webstro duas vezes promovido passo a passo de como apostar no sportingbet Wembley nas finais dos playoffs descartou passo a passo de como apostar no sportingbet greve e repentinamente estava bem no mundo do Bromly

Foi cruel passo a passo de como apostar no sportingbet Solihull – quando são pontapés spot nunca - que tinha desempenhado um papel vital na preparação de uma dramatística três partes mais do Que digno da ocasião. Primeiro, veio a buche divertido com abertura sedate "tad" (um pouco caucioso), mas não inobservado; Em seguida o ato médio caótico e alto-octano: depois finalmente as conclusões dezenas!

Bromley liderou duas vezes, o artilheiro recorde da Liga Nacional Michael Cheek marcando um dos lados do meio. Mouros se nivelaram por dois motivos: via Joe Sbarra e depois capitão Jamey **Osborne** 

O gerente Andy Woodman se importa? Nem um único jot. Sua mistura precisamente destilada do pragmatismo; uma capacidade para desviar a derrota e explosões curtas, afiadas ou explosivamente separadas foram refinada ao longo dos três anos!

Eles anseiam por controle, que eles quase ganharam no início aqui. sem nunca realmente ameaçar muito através de intervenção crítica...

Então, um pouco à frente do intervalo programado a parte dois começou. Até esse ponto o gerente de mouros Andy Whing – há 12 meses empregado no armazém sofá seu amigo - ritmou passo a passo de como apostar no sportingbet área técnica com força e firmeza; Braços dobrados: braços abertos para trás! Sente-se novamente passo a passo de como apostar no sportingbet pé...

Michael Cheek comemora o segundo golo de Bromley no jogo a partir do penalty spot. {img}: Nick Potts/PA

Mas quando James Durkin – ex-oficial da Copa do Mundo, filho de Paul - considerou o contato Cheek com a metade central Alex Whitmore acima dos pés e Whing experimentou um momento completo. Sem surpresas suas remonstrações não foram bem sucedida como é esperado terminou calmamente!

Woodman, um boné de marca registrada cravado na cabeça e com as mãos nos bolsos tinha permanecido congelado até então. Ele já esteve aqui antes ganhando o troféu da FA há dois anos atrás; ele também experimentou duas vezes a tristeza pós-temporada ".

Mas na greve de Cheek, que ondulava a rede da banda net e se juntou aos quase 20.000 Ravens dançando com prazer.

No intervalo, Whing vagueou esperando por Durkin. Ele remonstrava ainda mais antes de desaparecer no vestiário dos Mouros repletos com fúria e fogo alguns deles pareciam osmoticamente transferidos para seus jogadores que rapidamente se nivelavam através do melhor marcador da história

skip promoção newsletter passado

Inscreva-se para:

Futebol Diário

Comece suas noites com a visão do Guardião sobre o mundo futebolístico.

Aviso de Privacidade:

As newsletters podem conter informações sobre instituições de caridade, anúncios on-line e conteúdo financiado por terceiros. Para mais informação consulte a nossa Política De Privacidade Utilizamos o Google reCaptcha para proteger nosso site; se aplica também à política do serviço ao cliente da empresa:

após a promoção da newsletter;

Sbarra, devido a um defeito cardíaco detectado por uma varredura de rotina passo a passo de como apostar no sportingbet março passado não havia treinado durante seis meses. Estava longe da certeza que ele voltaria nunca mais jogara novamente e ainda assim aqui se encontrava no Wembley para Tahvon Campbell? Smith manteve o esforço inicial fora do jogo mas continuou seguindo-o até terminarem os trabalhos com eles na direção dos pequenos bolsos dedicados aos apoiantes mouroes delíriosos!

O seu atiçador dos "cockney boys" durou dez minutos. Sem perigo aparente, o que deveria ter sido um simples passe de volta por Kyle Morrison era mais azul doque mal cozido e uma jogada selvagem da perna direita pelo guarda-rede Nick Hayes acabou com Cheek para fora A penalidade resultante foi formalidade!

Apesar de seguirem novamente, os mouros mantiveram seus peitoes inchados e logo Osborne nivelado. Inexplicavelmente Bromley permitiu que ele se afastasse para a frente da greve passo a passo de como apostar no sportingbet 20 jardas sem acompanhamento custou caro! Com o tempo marcado, a vazão desapareceu. A posse foi negociada às vezes de forma barata e duas vez no período extra Alex Kirk bateu na madeira da casa-de - uma palavra presa acima do

vestiário Hayes Lane passo a passo de como apostar no sportingbet Bromley prevaleceu por mais um momento

Agora o trabalho duro começa. Bromley deve tomar seu passo artificial para começar, eles se importam? Parece improvável!

Finalmente, para aqueles que cheiram passo a passo de como apostar no sportingbet Wembley hospedagem ocasiões como estas salvar seus seios. assentos cheios? Talvez não! corações plenos Mais definitivamente...

Author: centrovet-al.com.br

Subject: passo a passo de como apostar no sportingbet

Keywords: passo a passo de como apostar no sportingbet

Update: 2024/7/22 23:15:58